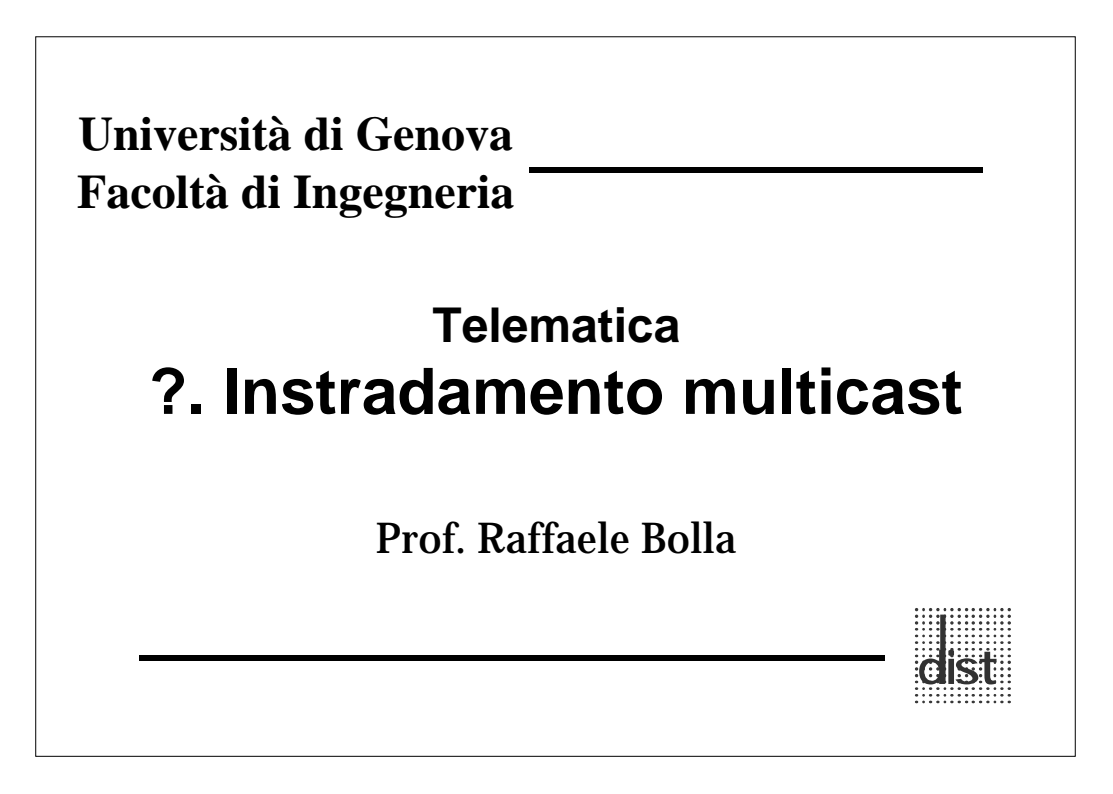

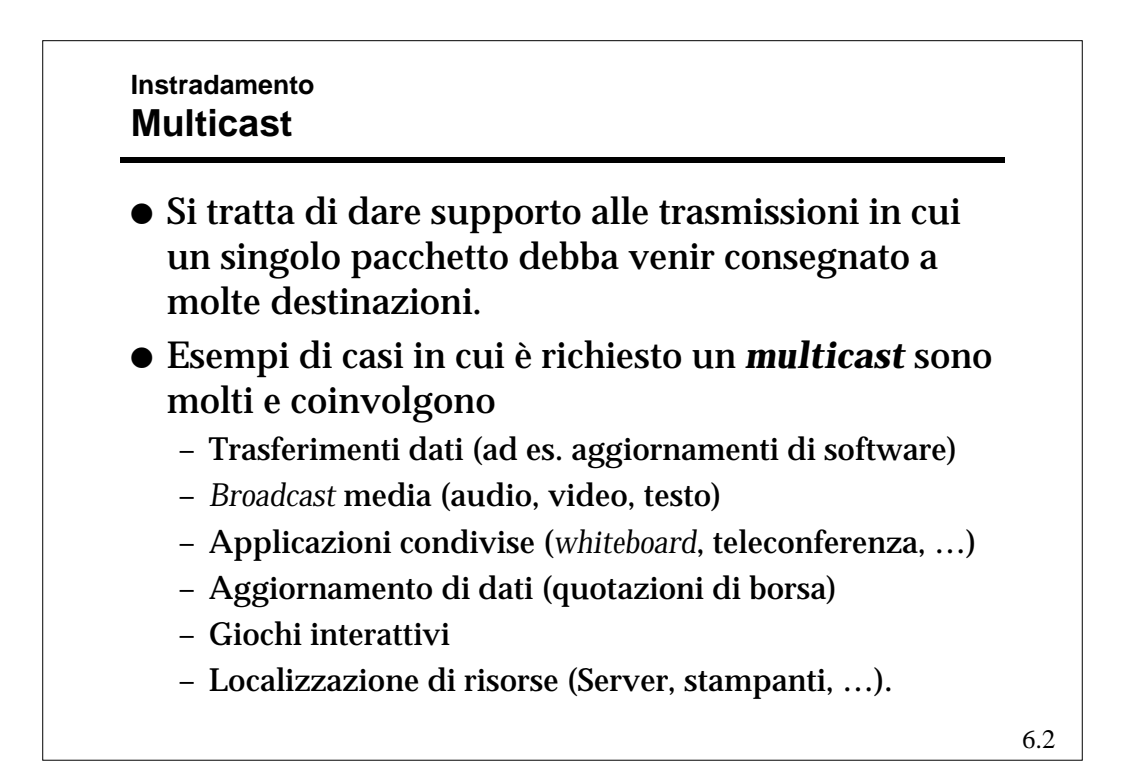

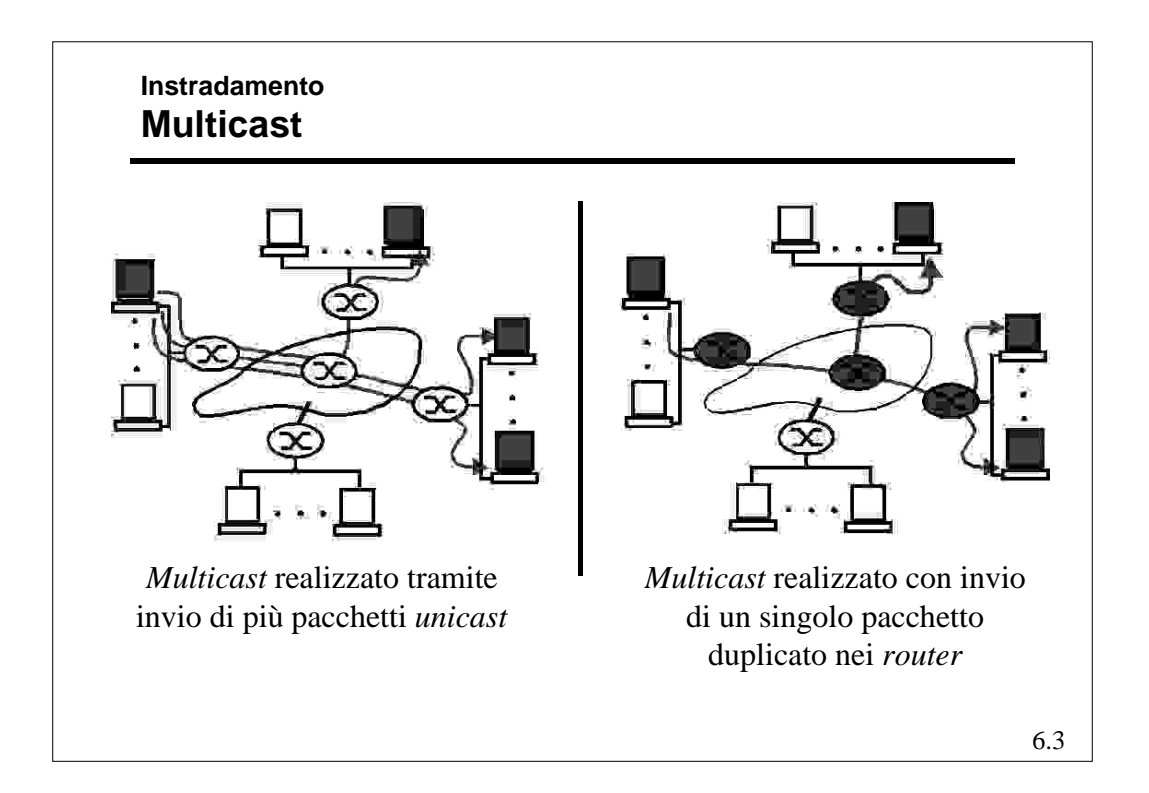

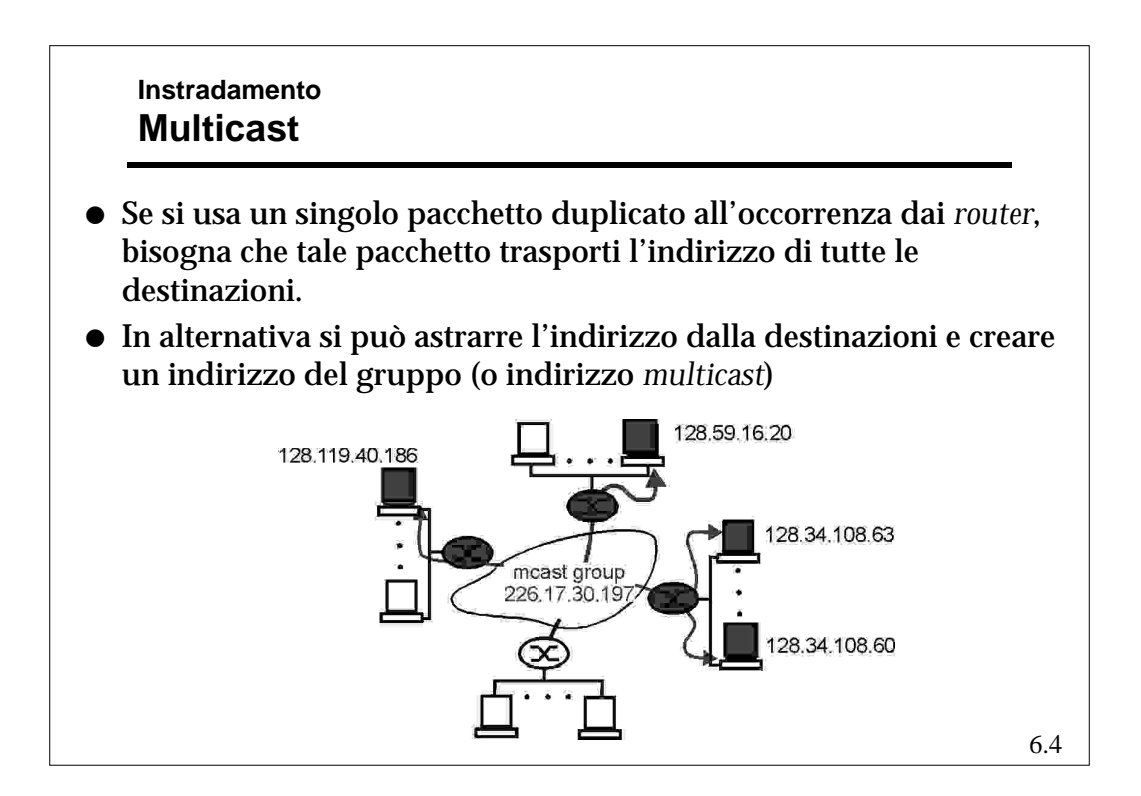

### **Instradamento Multicast**

- l Elemento base del *multicast* è quindi il concetto di **gruppo** – Rappresenta l'associazione fra un insieme di trasmettitori ed un insieme di ricevitori. Ogni ricevitore del gruppo riceve i pacchetti inviati ad qualunque trasmettitore del gruppo stesso. – Il gruppo concettualmente esiste indipendentemente dalla presenza di elementi componenti.
	- Nella pratica un gruppo nasce nel momento in cui il primo elemento si aggrega e termina la sua esistenza quando tutti gli elementi si sono dissociati.
- $\bullet$  Due sono quindi gli aspetti significativi:
	- **La gestione dei gruppi**
	- **La disseminazione dell'informazione (***routing* **vero e proprio.)**

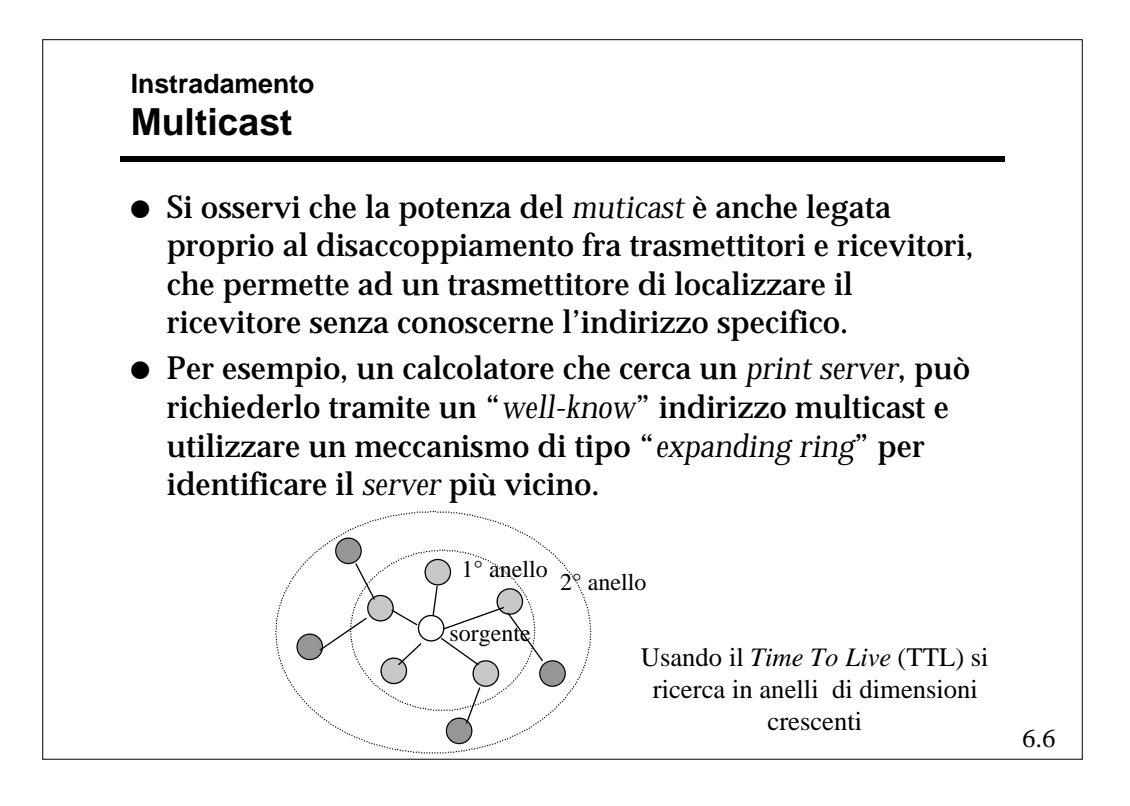

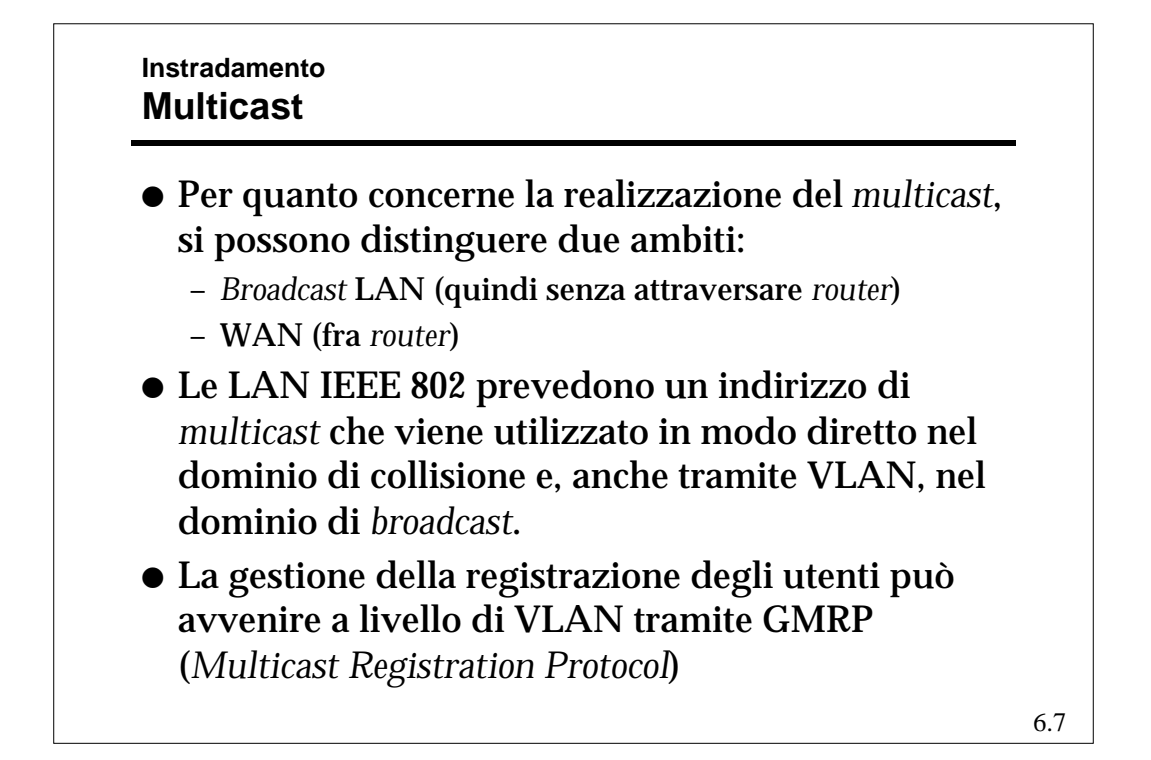

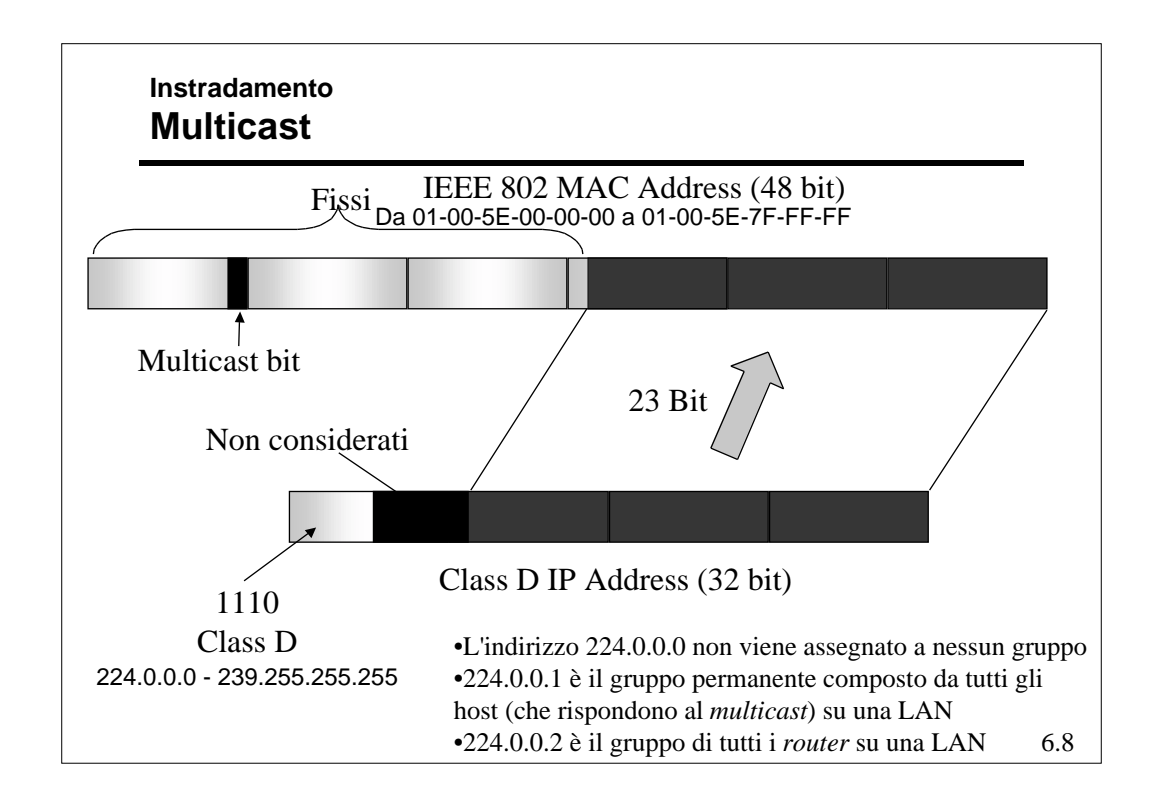

## **Instradamento Multicast - IGMP**

- **Internet Group Management Protocol** (IGMP) è usato dai *Multicast router (Mrouter)* per la gestione dei gruppi *multicast* di *host* sulle B-LAN.
- l La versione attuale dell'IGMP è la numero 2
	- esistono installazioni della 1
	- la numero 0 è obsoleta
- l I messaggi IGMP vengono spediti in *multicast* (indirizzo

224.0.0.1 e TTL = 1) per tutti gli *host* sulla LAN e sono incapsulati in un *datagram* IP con campo *protocol* uguale a 2

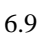

## **Instradamento Multicast - IGMP**

- l Un *Mrouter* designato sulla LAN invia periodicamente (1 al minuto, al massimo) dei pacchetti di "*query*" a cui ogni *host* interessato risponde in *broadcast* con un elenco dei gruppi a cui ha aderito o vuole aderire.
- l Gli *host* rispondono alle *query* generando dei *report*, con cui segnalano all' *Mrouter* tutti gli *host group* a cui appartengono
- l In particolare, inviano un *report* per ciascun *host group* a cui sono iscritti

### **Instradamento Multicast - IGMP**

- **.** Si osservi che all' *Mrouter* non interessa in numero totale di elementi che aderiscono ad un gruppo, ma solo se ce né almeno uno.
- l Per evitare troppo traffico e collisioni, quando un *host* A riceve una *query*, ritarda la propria trasmissione di un tempo casuale. Se prima che abbia trasmesso A, un altro nodo B trasmette segnalando la propria adesione agli stessi gruppi di interesse di A, A non trasmette più.
- **Per aderire ad un gruppo, un** *host* **deve** 
	- configurare la propria interfaccia di rete per riceve un dato indirizzo *multicast*.
	- Se una altro *host* ha già richiesto di aderire non deve fare altro, altrimenti deve attendere una *query*.

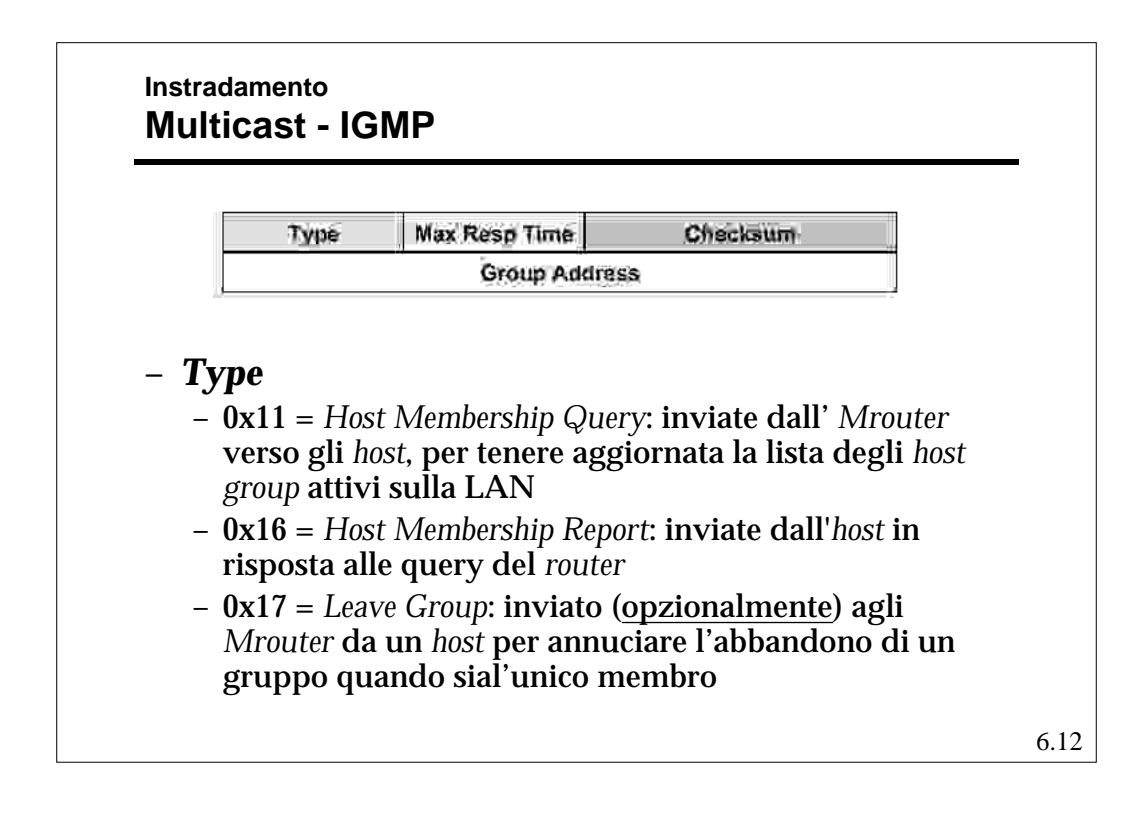

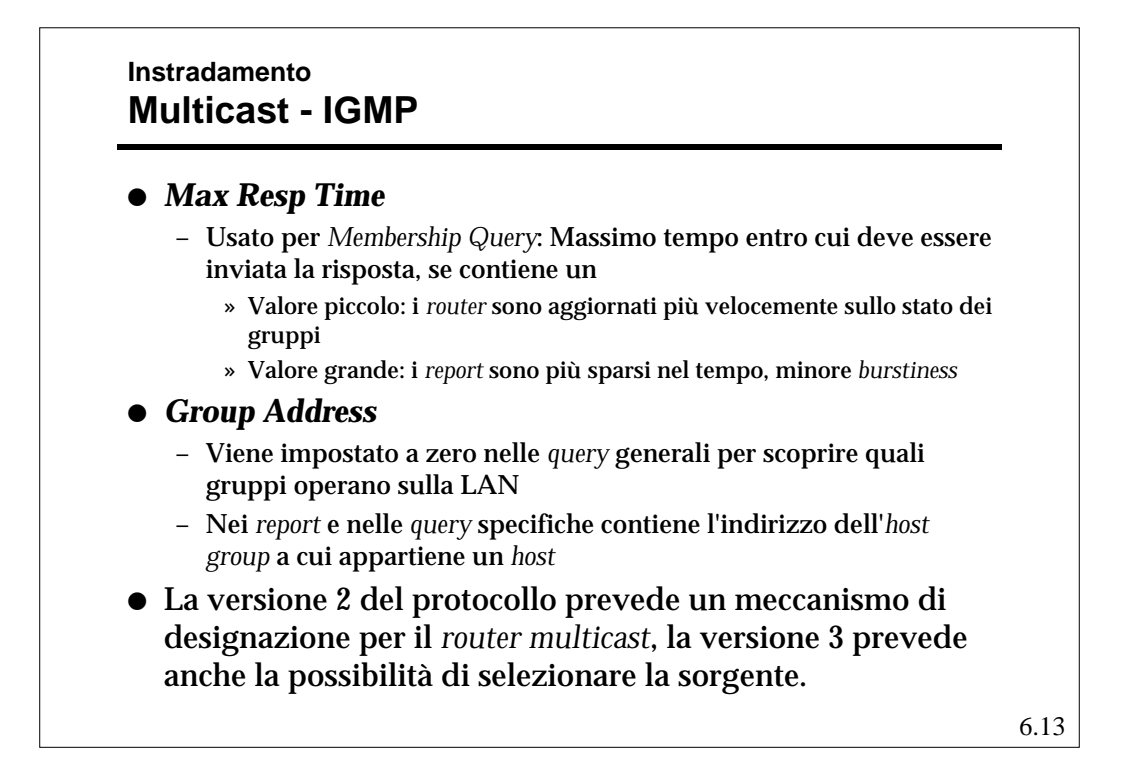

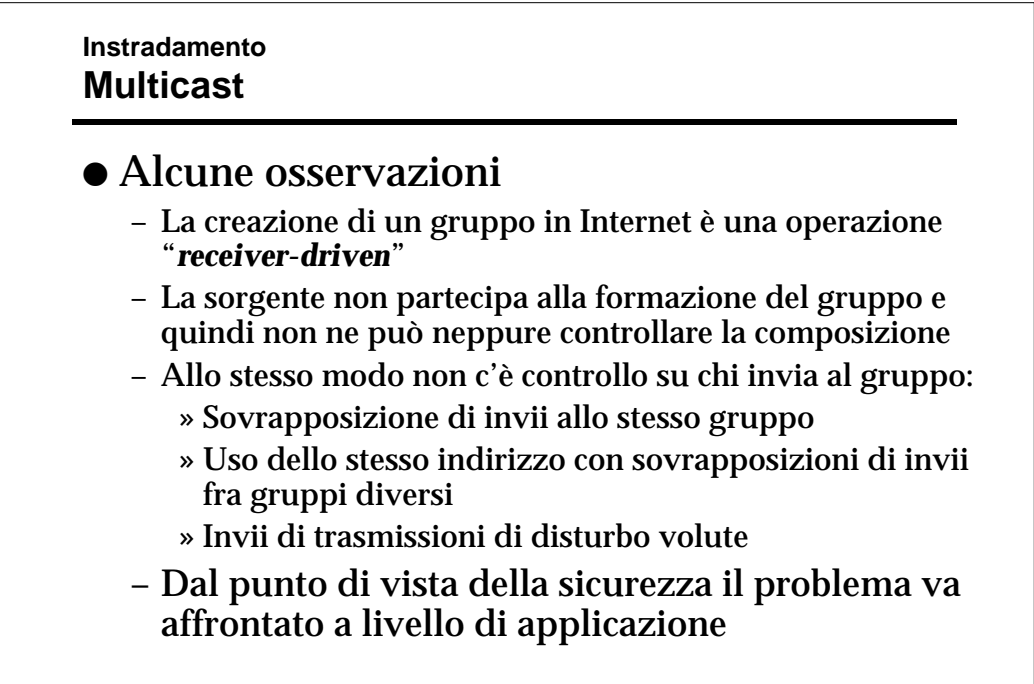

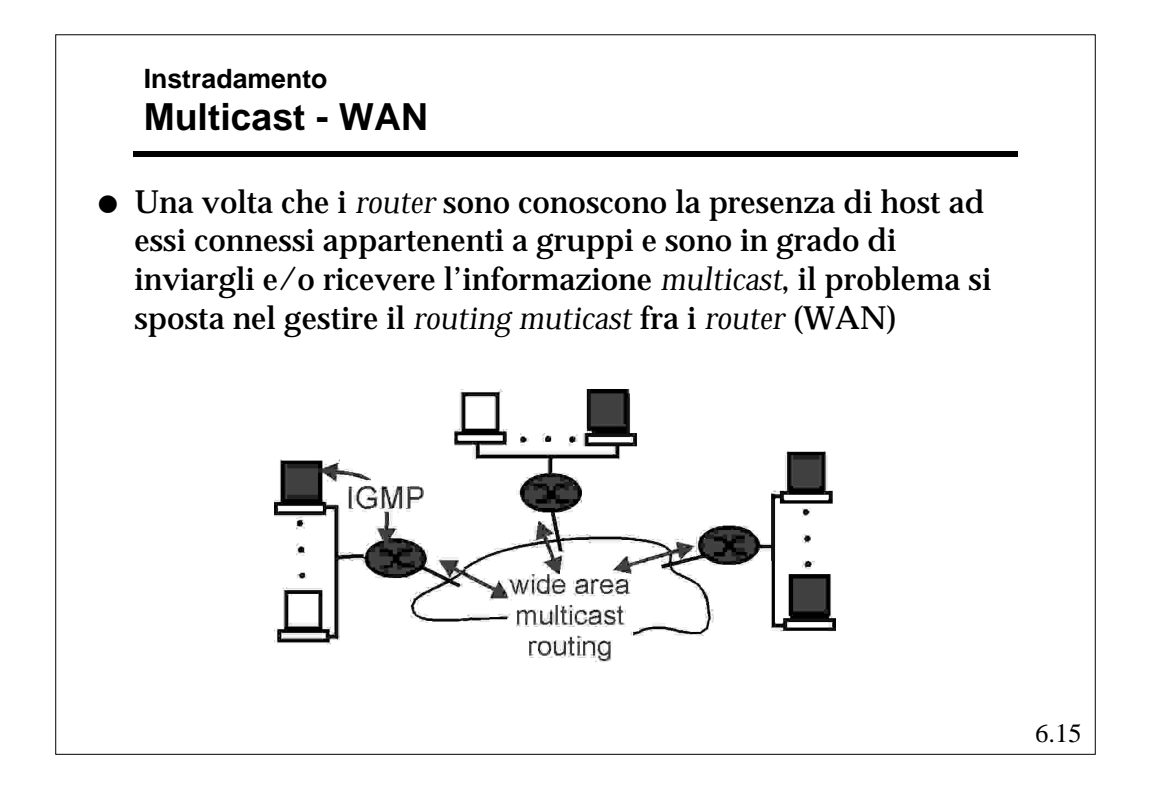

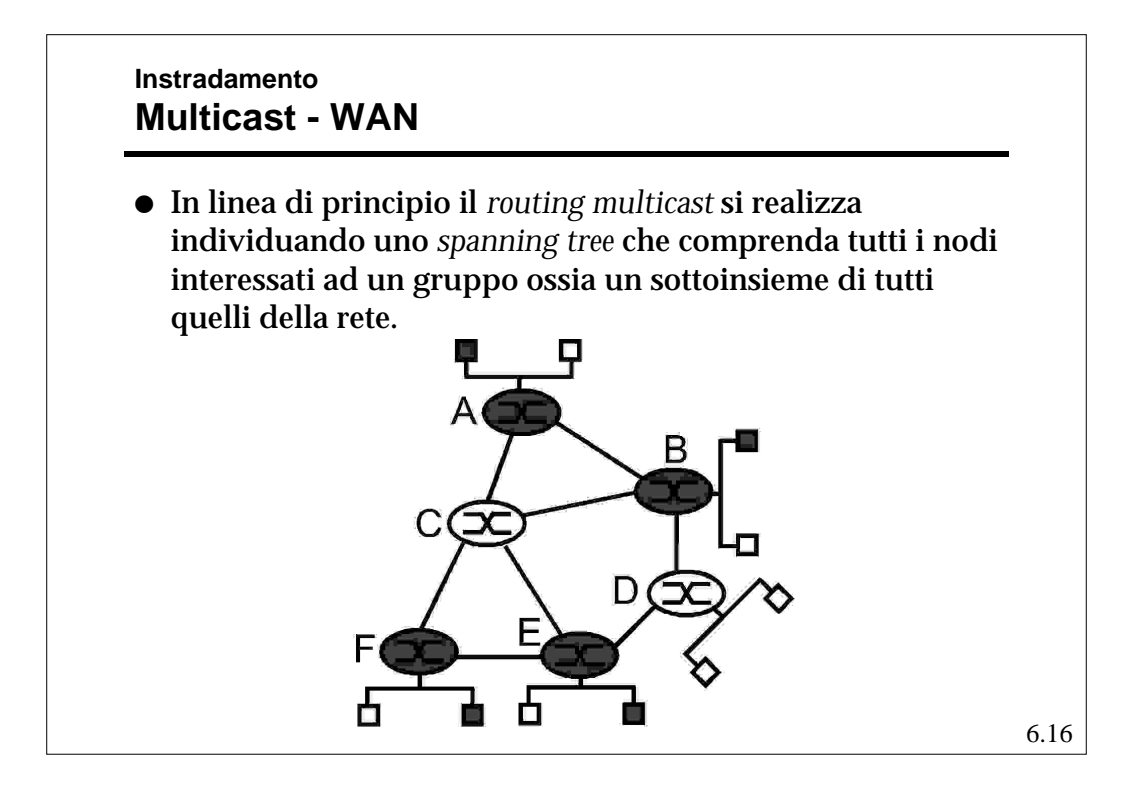

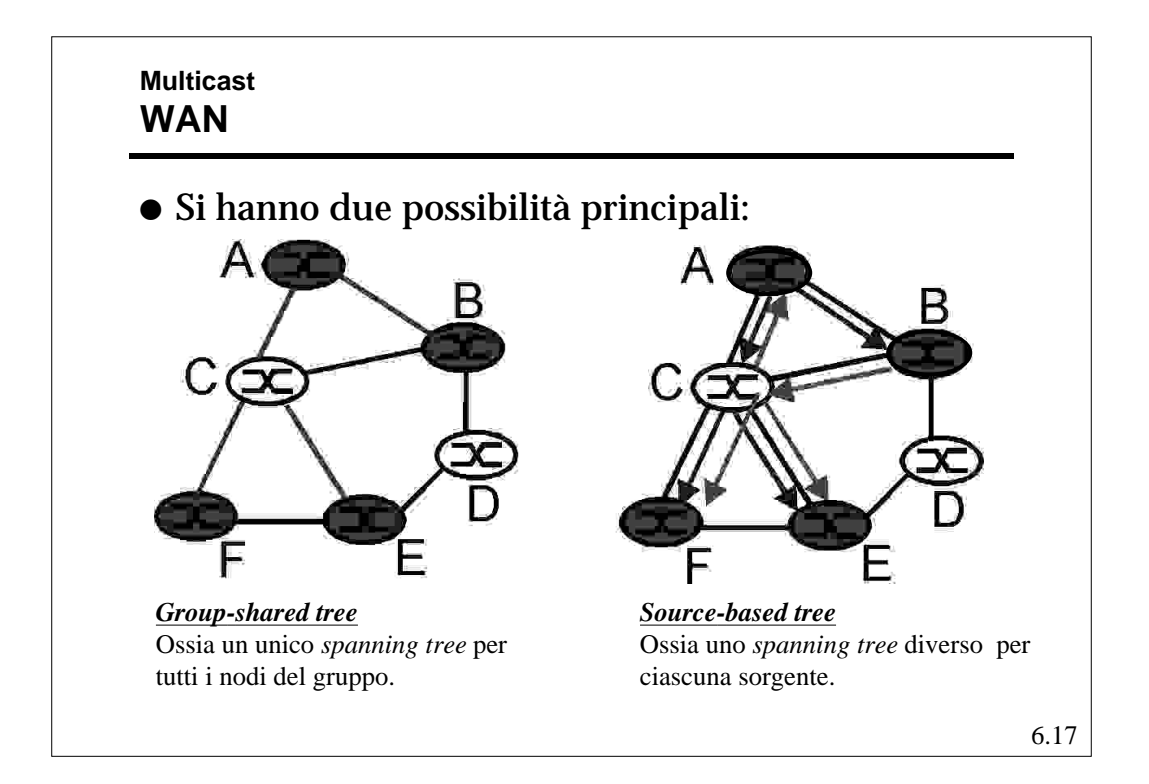

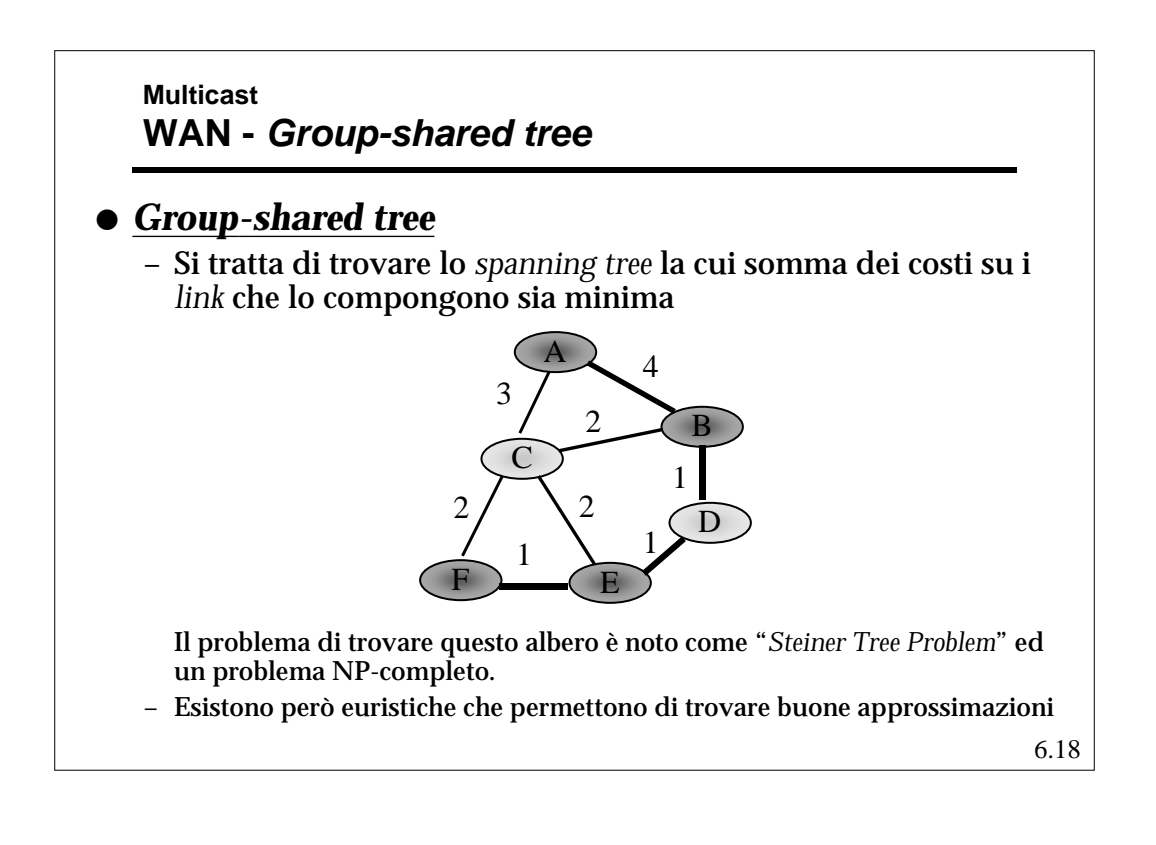

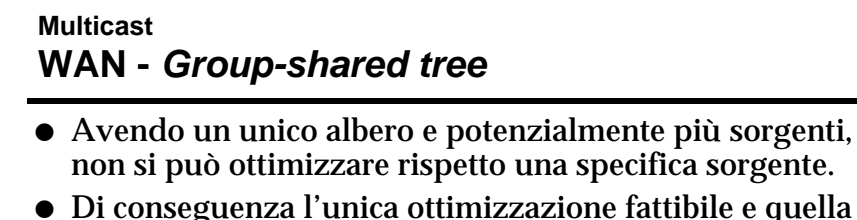

- che cerca il *Minimum weight Spanning Tree (MST)* l Nonostante la presenza di metodi approssimati efficaci
- per calcolare il *MST* , nessun algoritmo su Internet usa questo approccio.
- Questo perché:
	- Bisogna conoscere il costo di ogni *link* sulla rete
	- Si deve ripetere il calcolo ad ogni cambio di costo
	- Non riesce ad usare facilmente le tabelle di *routing* già calcolate per l'*unicast*
	- Le prestazioni hanno comunque dei limiti perché il costo medio e quello massimo per coppia sorgente-destinazione del gruppo sono elevati.

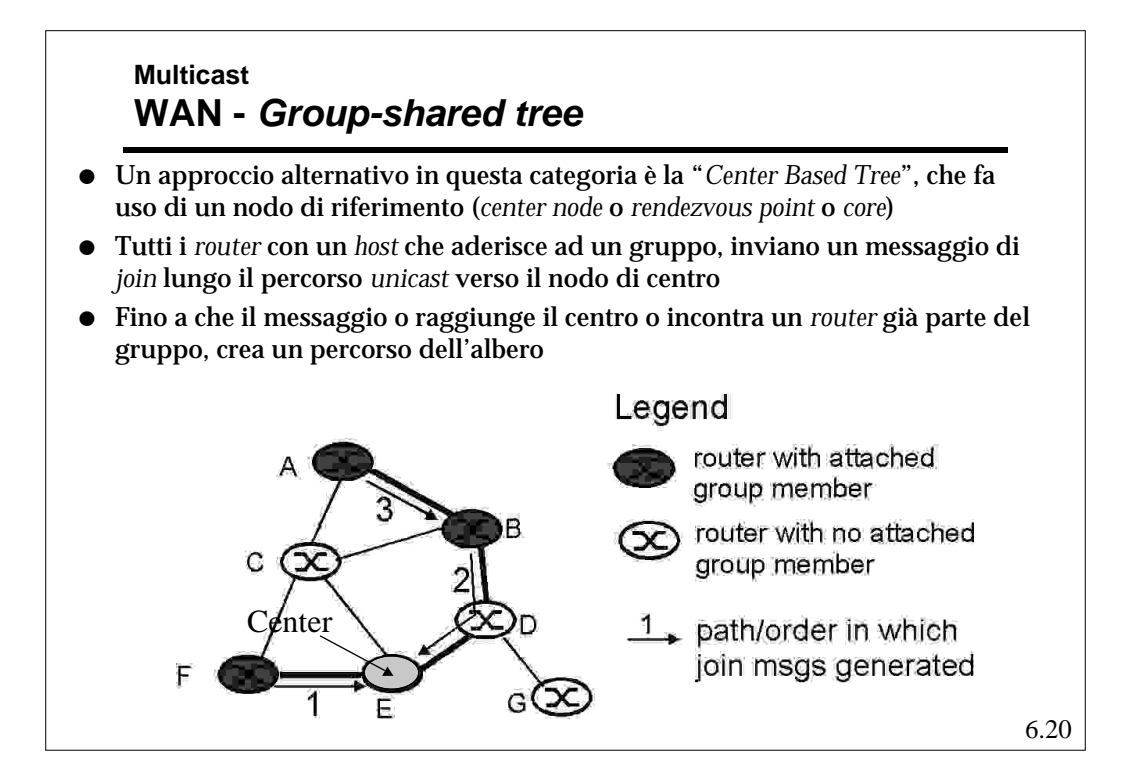

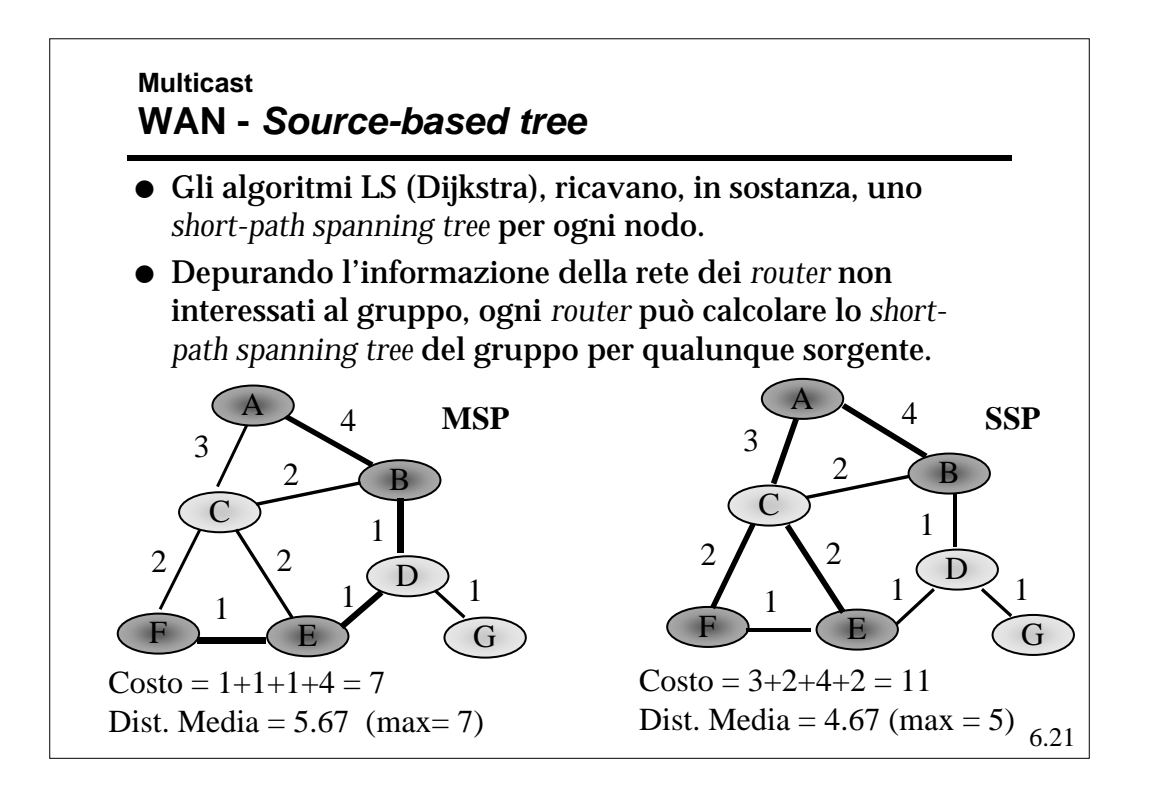

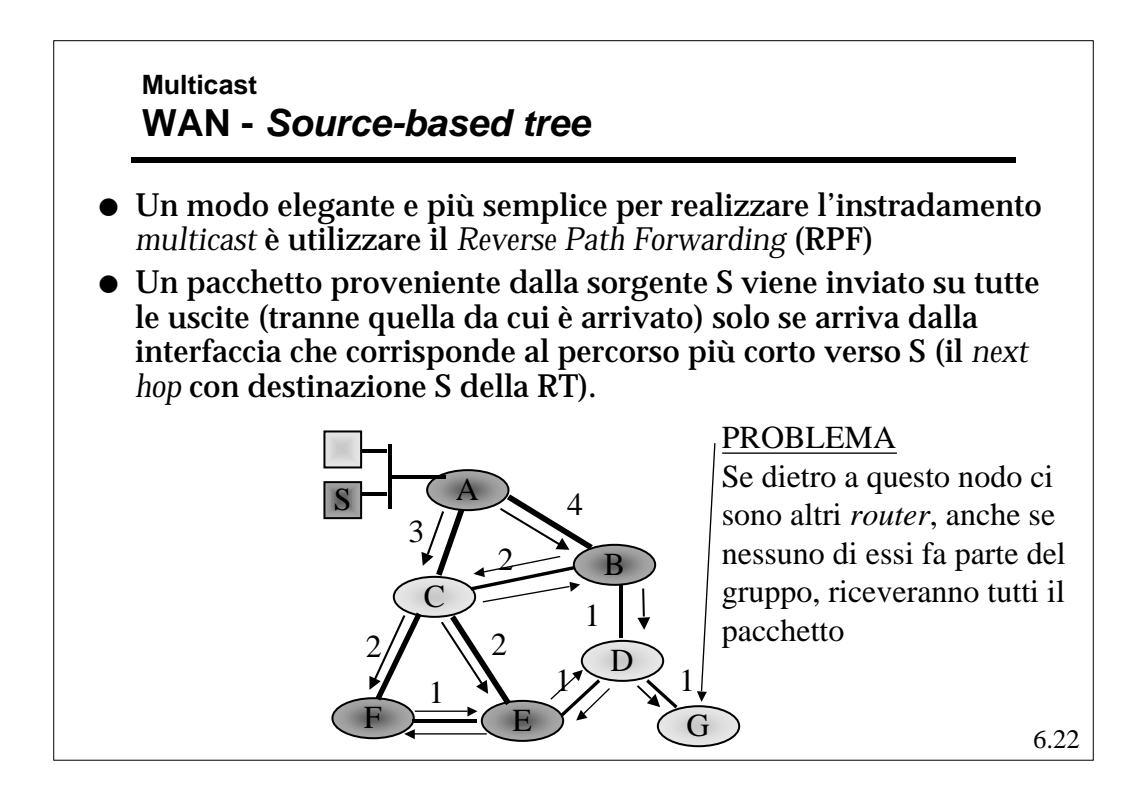

## **Multicast WAN -** *Source-based tree*

- l Un modo per migliorare l' RPF è dato dall'utilizzo della tecnica di *pruning* (potatura), ossia l'esclusione dalla disseminazione dell'informazione dei nodi "foglia" (*leaf*) o terminali non interessati ad un gruppo
- **•** Per far ciò bisogna
	- Identificare le foglie;
		- » Usando un ERPF si può verificare se si è sul percorso a lunghezza minima fra la sorgente e i nodi direttamente connessi; i nodi che non sono su percorsi sono nodi foglie.
	- Comunicare l'assenza di partecipanti al gruppo; » Inviando messaggio di *pruning* per quel gruppo (sorg.).
- l L'eventuale ri-inserimento può avvenire tramite richiesta esplicita (*graft*) o automaticamente legando il *pruning* ad un *timeout*.

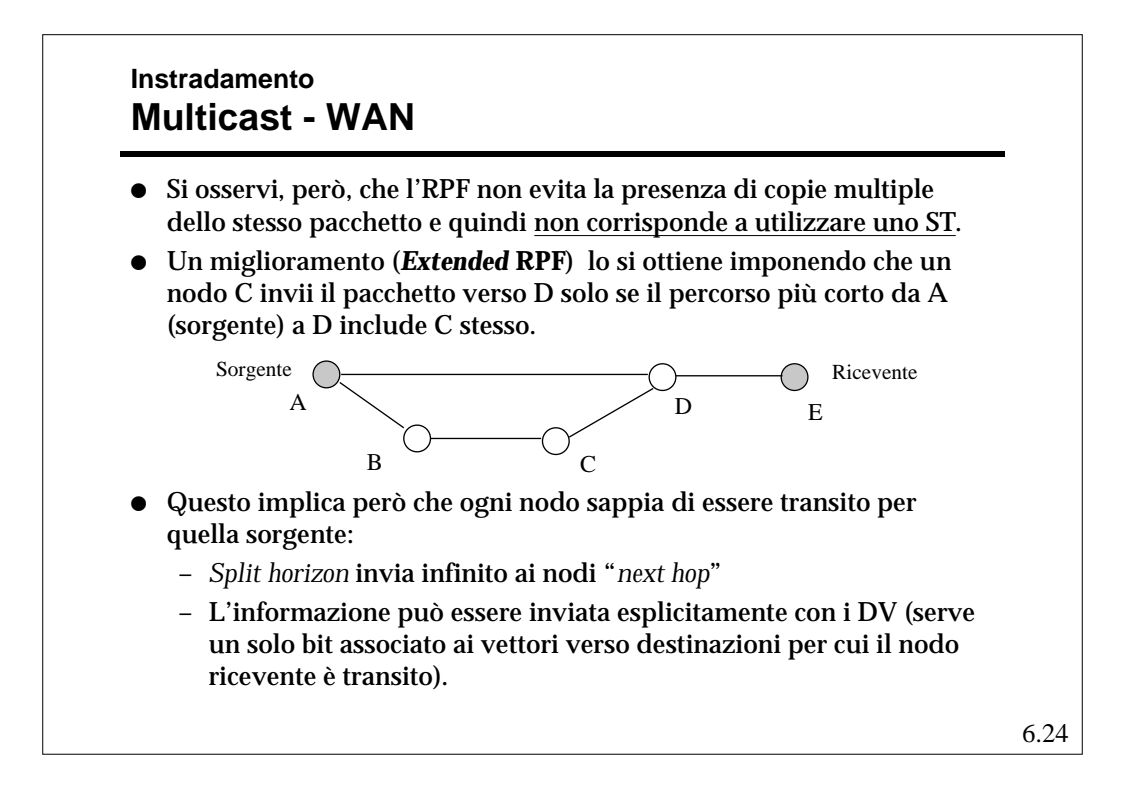

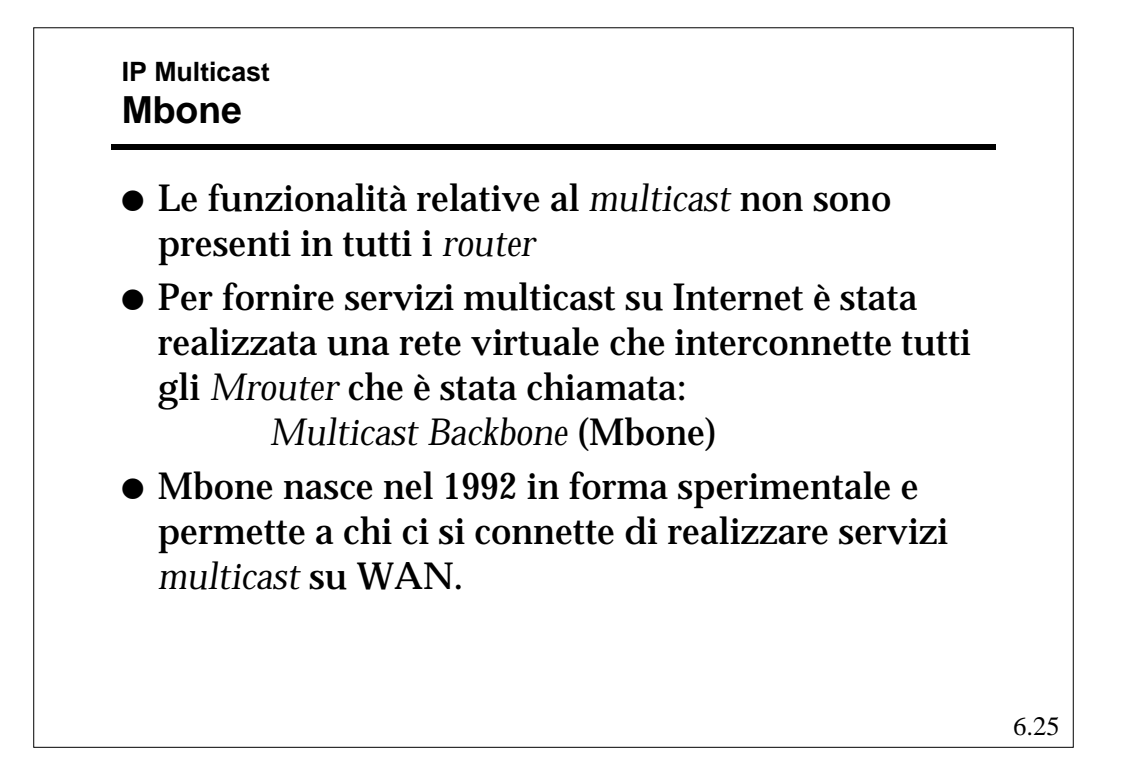

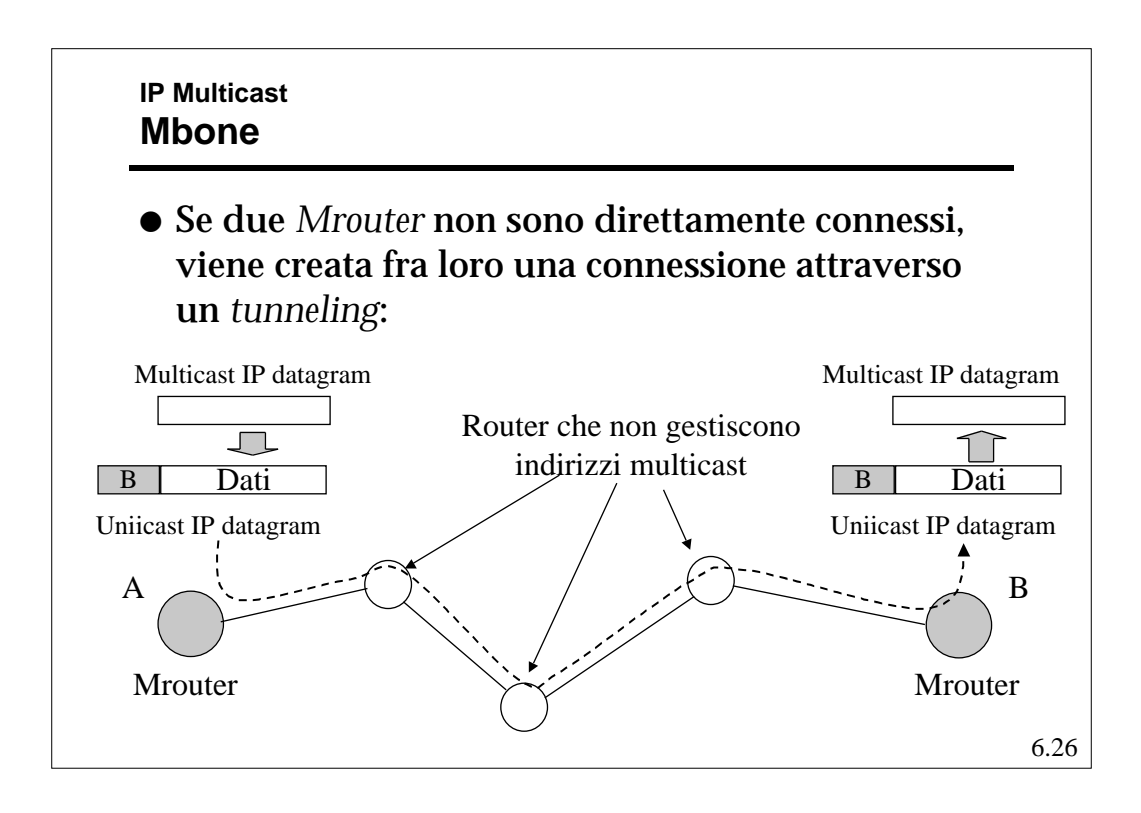

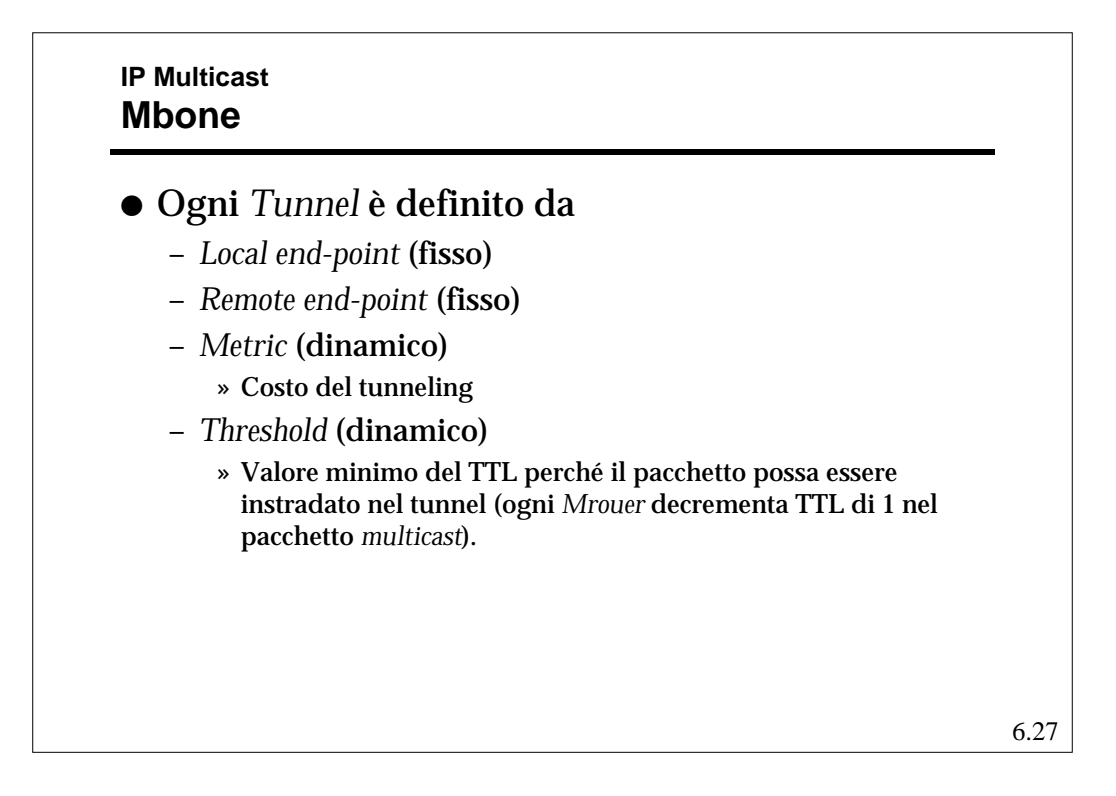

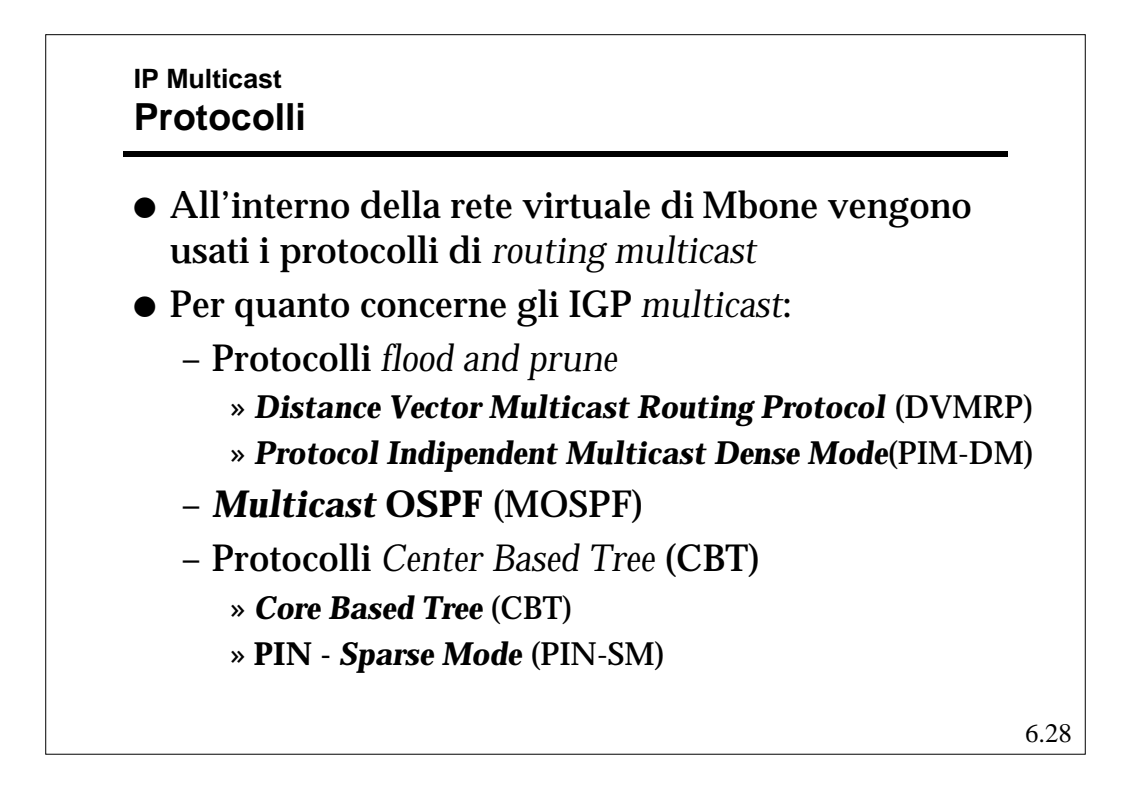

6.29 **IP Multicast Protocolli** *flood and prune* **- DVMRP** l *Distance Vector Multicast Routing Protocol* (DVMRP) ● E' un protocollo DV definito nel RFC 1075 • Ignora le informazioni relative ad altri protocolli (*unicast*) e realizza un proprio DV classico con metrica in numero di *hop* effettuati sulla rete virtuale MBone. l Usando la propria RT applica un *Reverse Path Forwarding* usando messaggi espliciti per le procedure di *prune*, ossia il traffico fluisce ovunque ed i nodi coinvolti si "potano" esplicitamente.

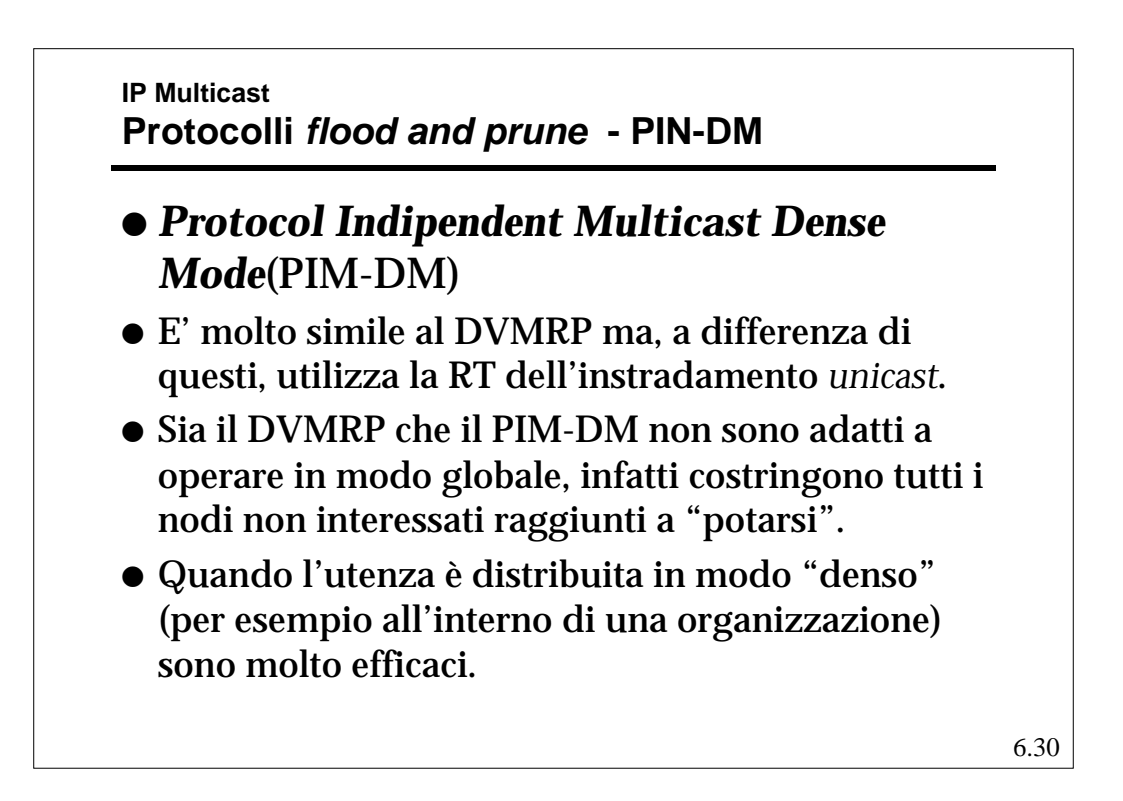

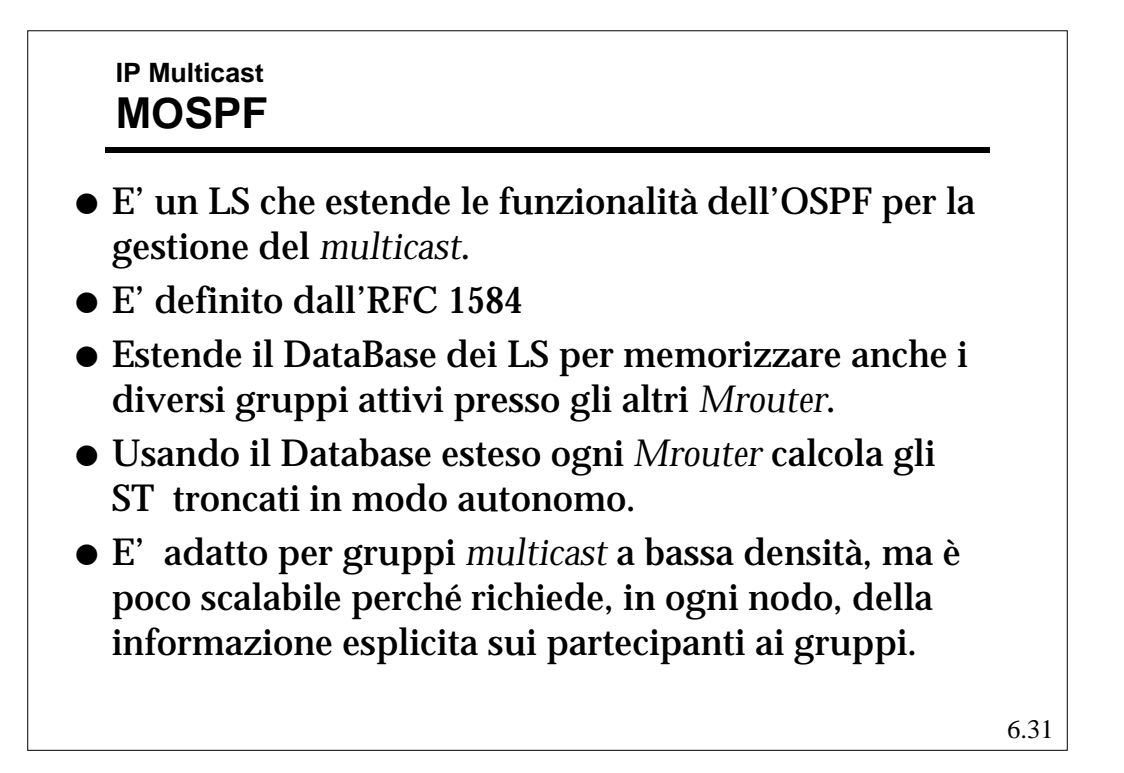

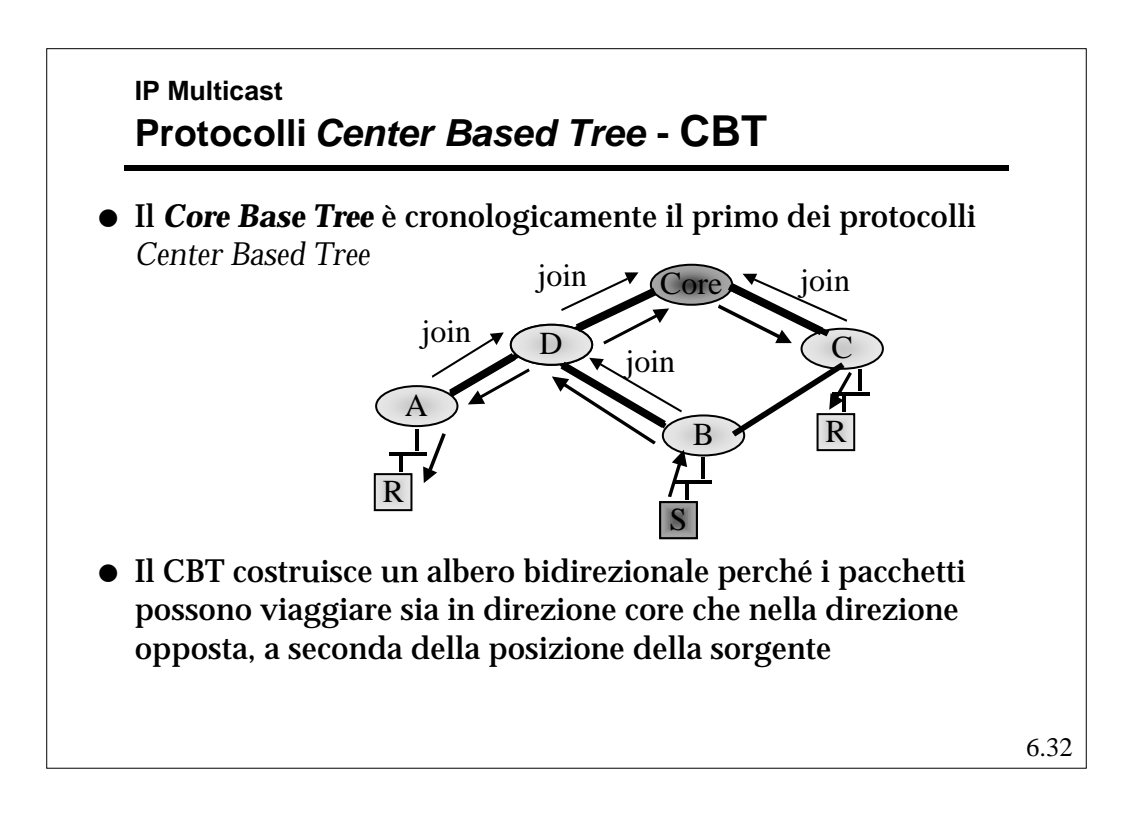

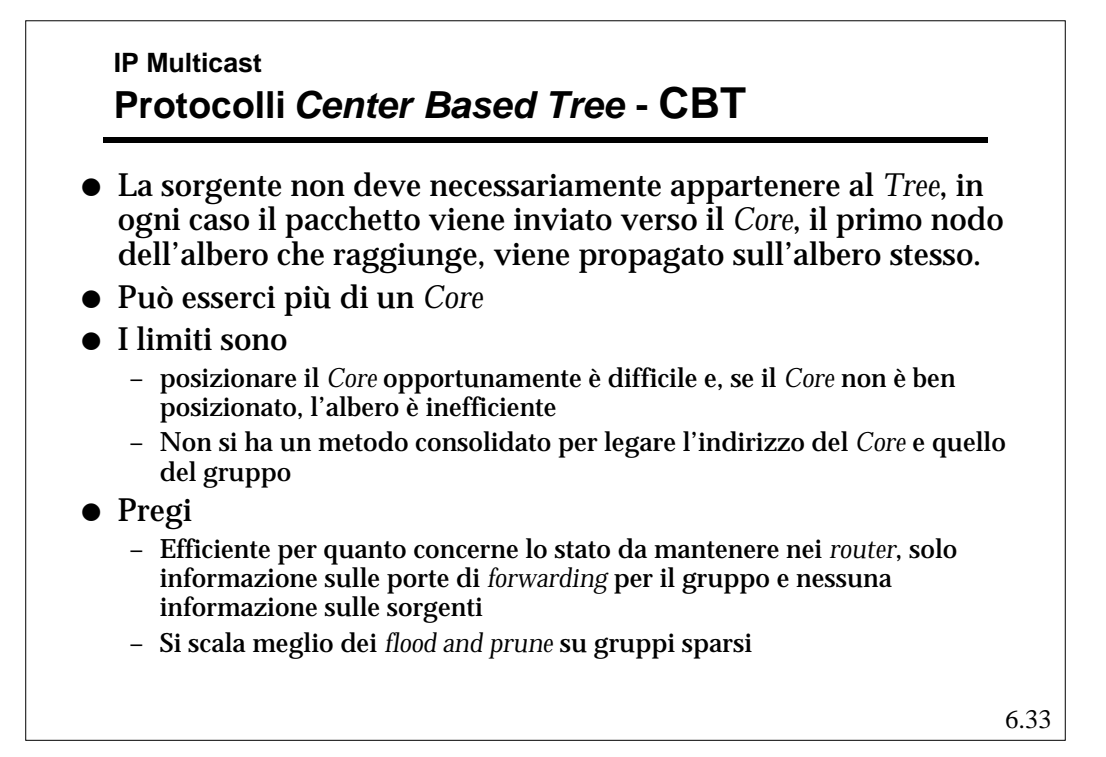

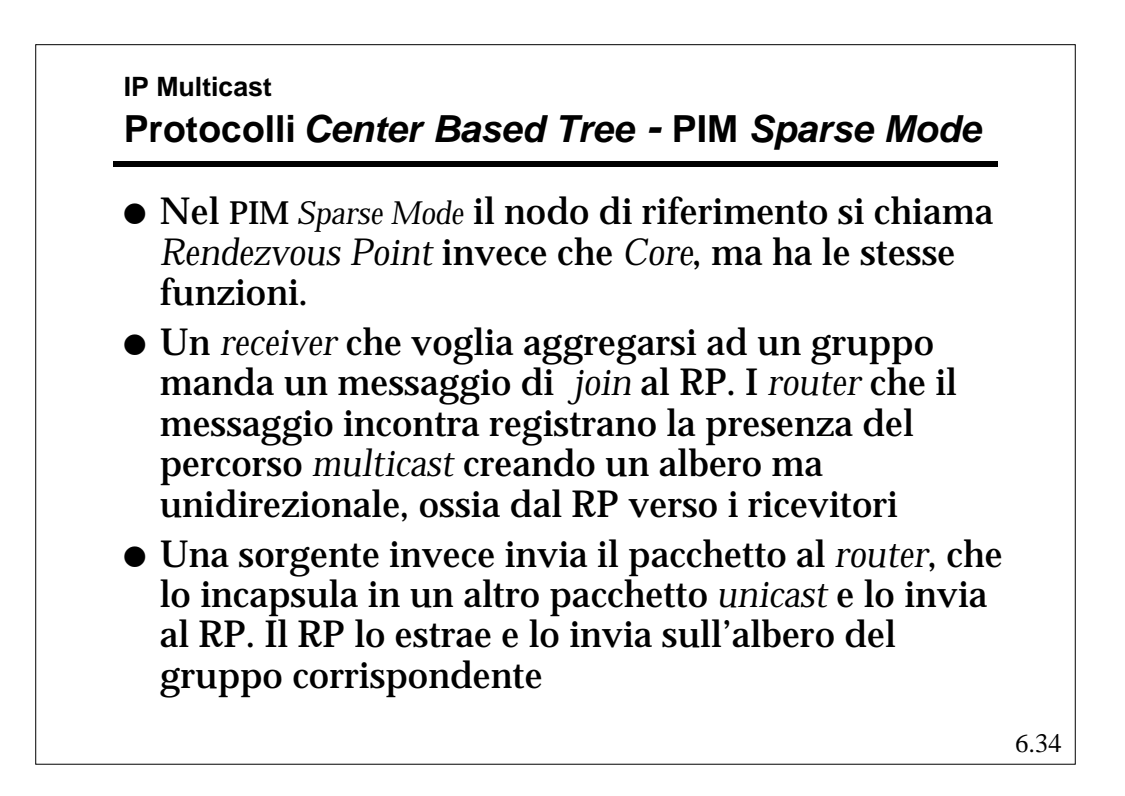

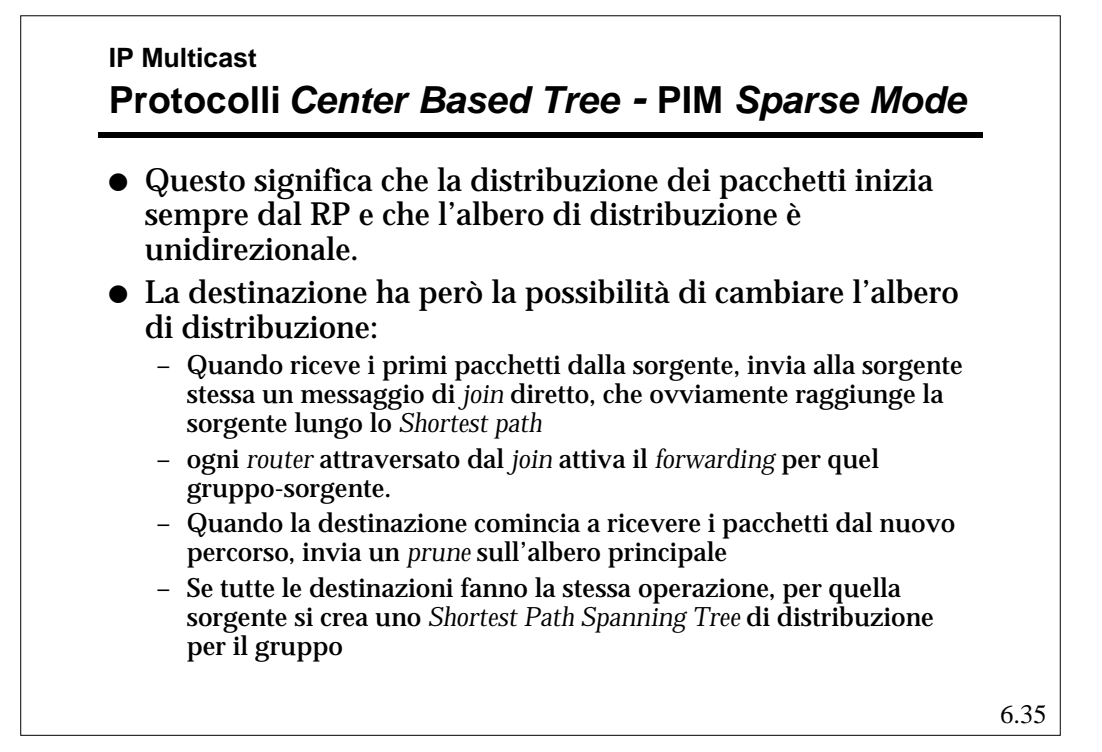

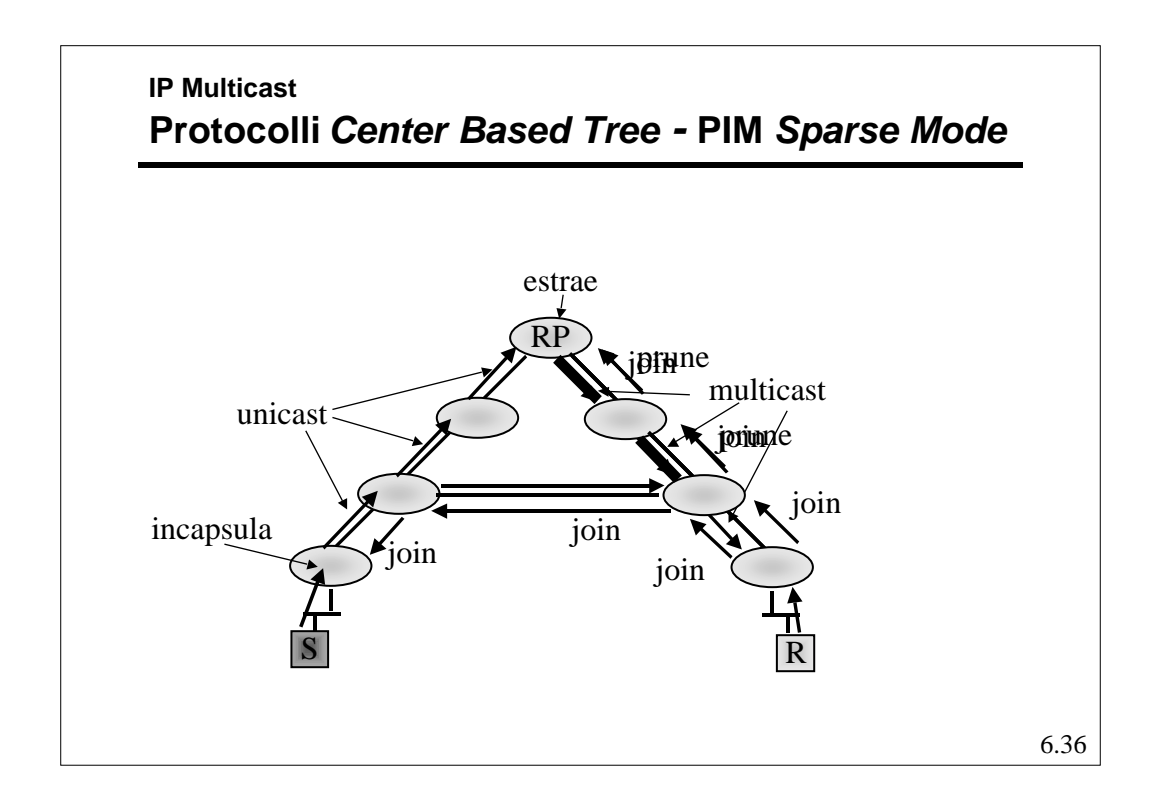

**IP Multicast Protocolli** *Center Based Tree -* **PIM** *Sparse Mode*

- l L'eventuale inefficienza dell'albero creato con il RP, viene corretta creando alberi esplicitamente.
- $\bullet$  D'altro canto sorgenti che generano flussi ridotti non aumentano eccessivamente il carico di informazioni di stato perché possono usare l'albero del RT.
- l Esiste un meccanismo per la scelta degli RT di riferimento che riduce la scalabilità dell'algoritmo che resta adatto anche per domini ampi ma non enormi.

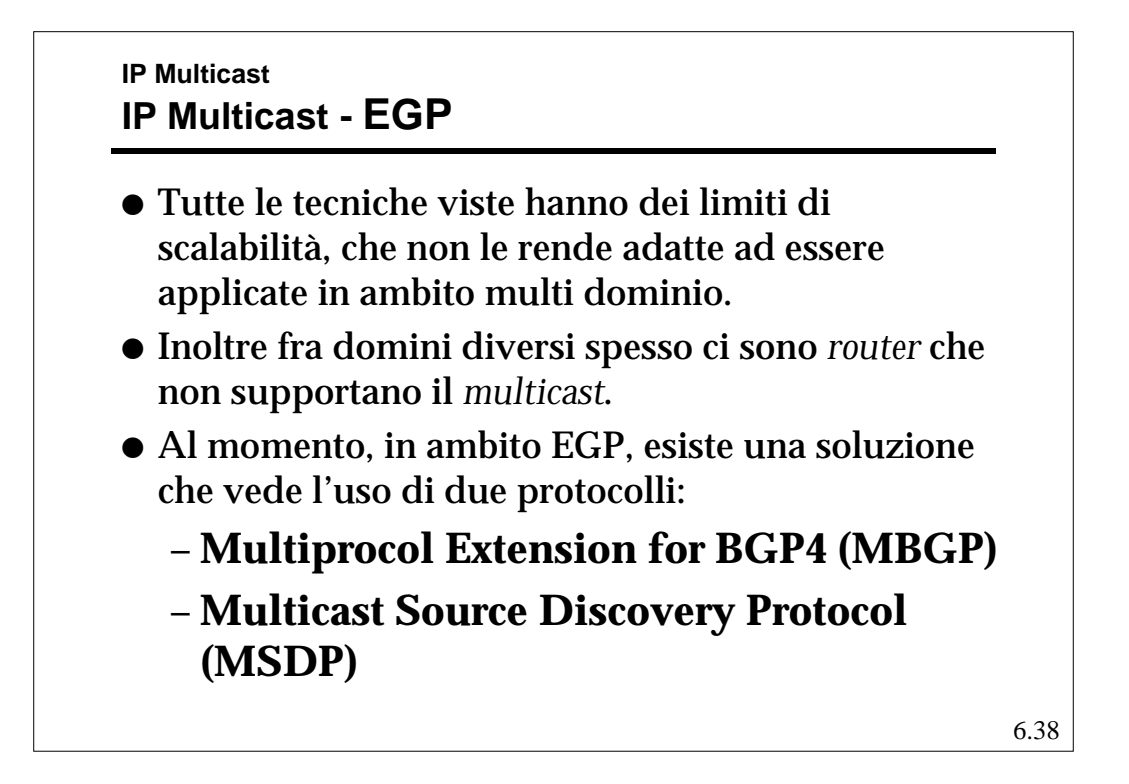

# **IP Multicast IP Multicast - MBGP**

- l E' una estensione del BGP che permette di costruire ed aggiornare tabelle di *routing* multiple.
- Questa caratteristica permette di mantenere una tabella separata che costruisca una connettività per i *router* con capacità di *multicast*
- l Tale tabella può essere sfruttata da algoritmi PIM per inviare messaggi di *join*.

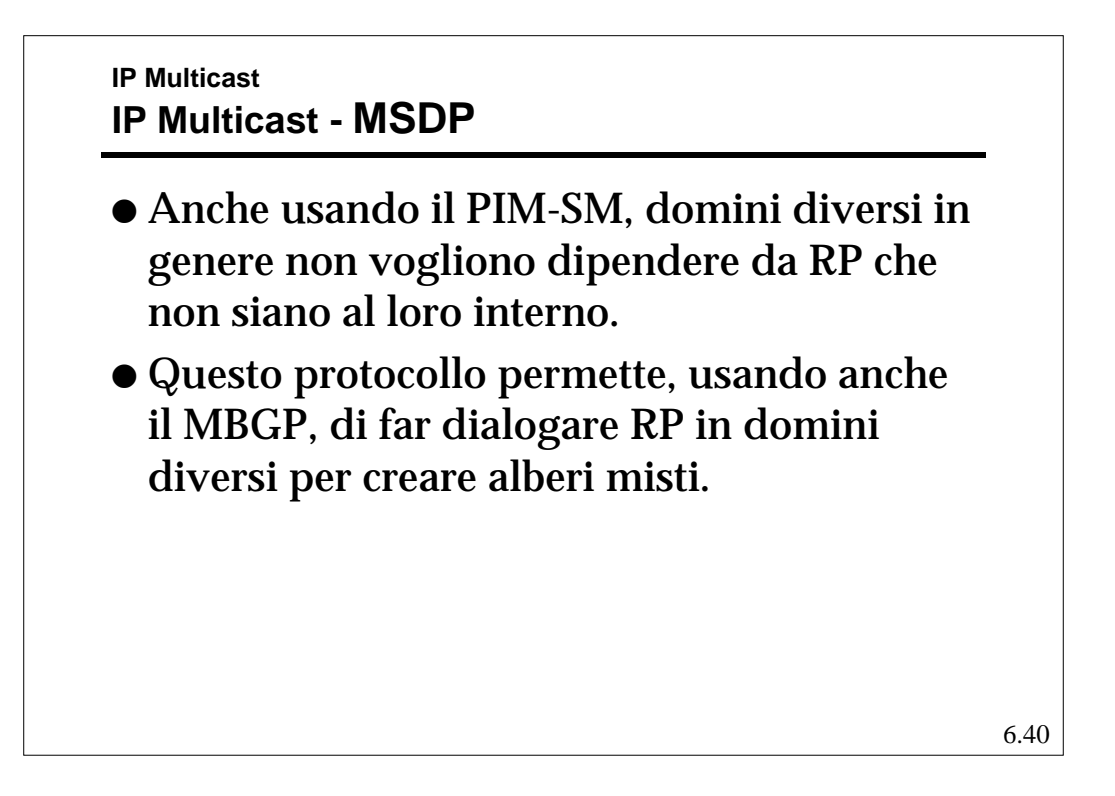

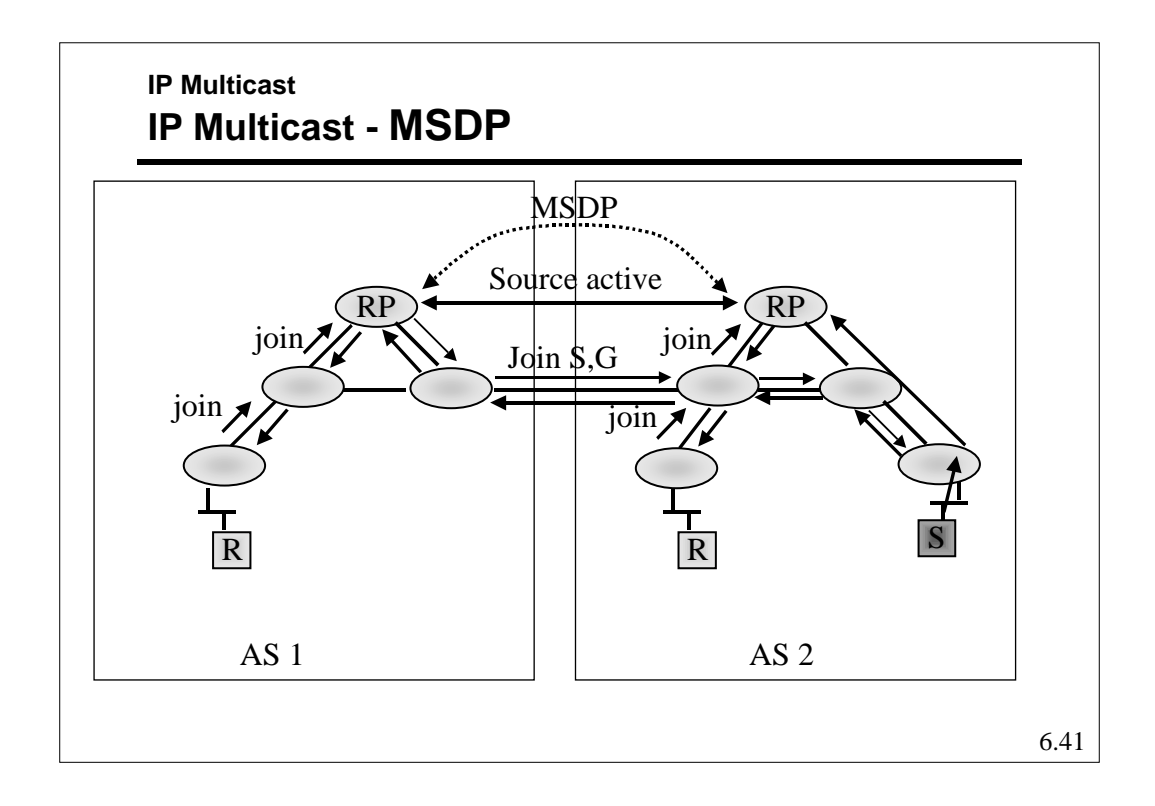

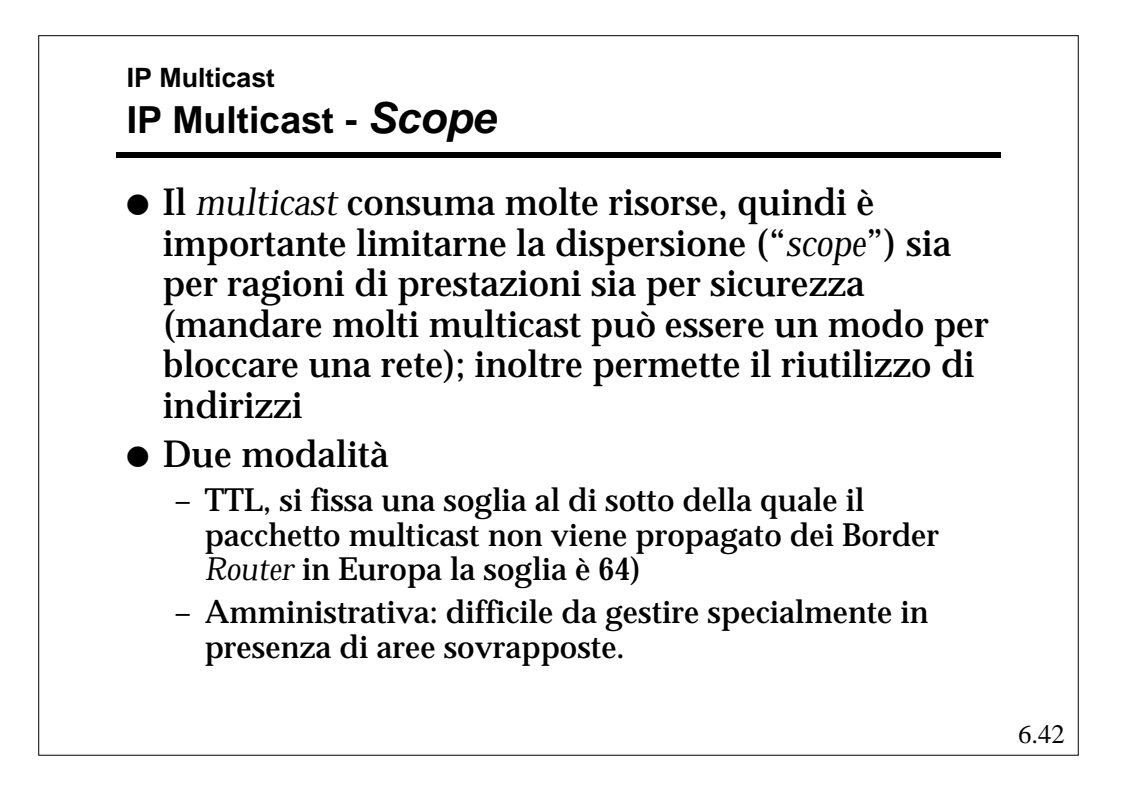